## PROGRAM SZKOLENIA

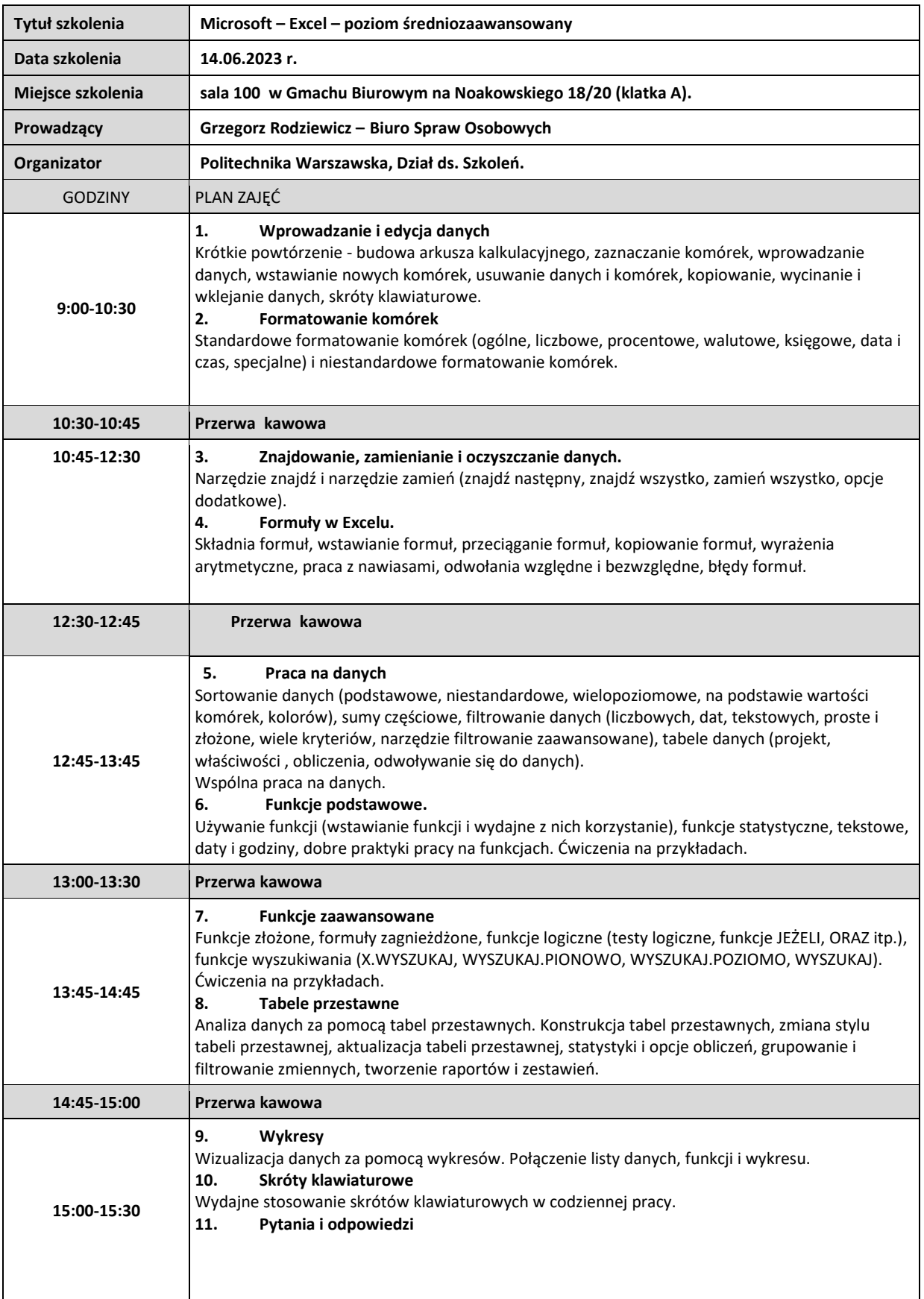